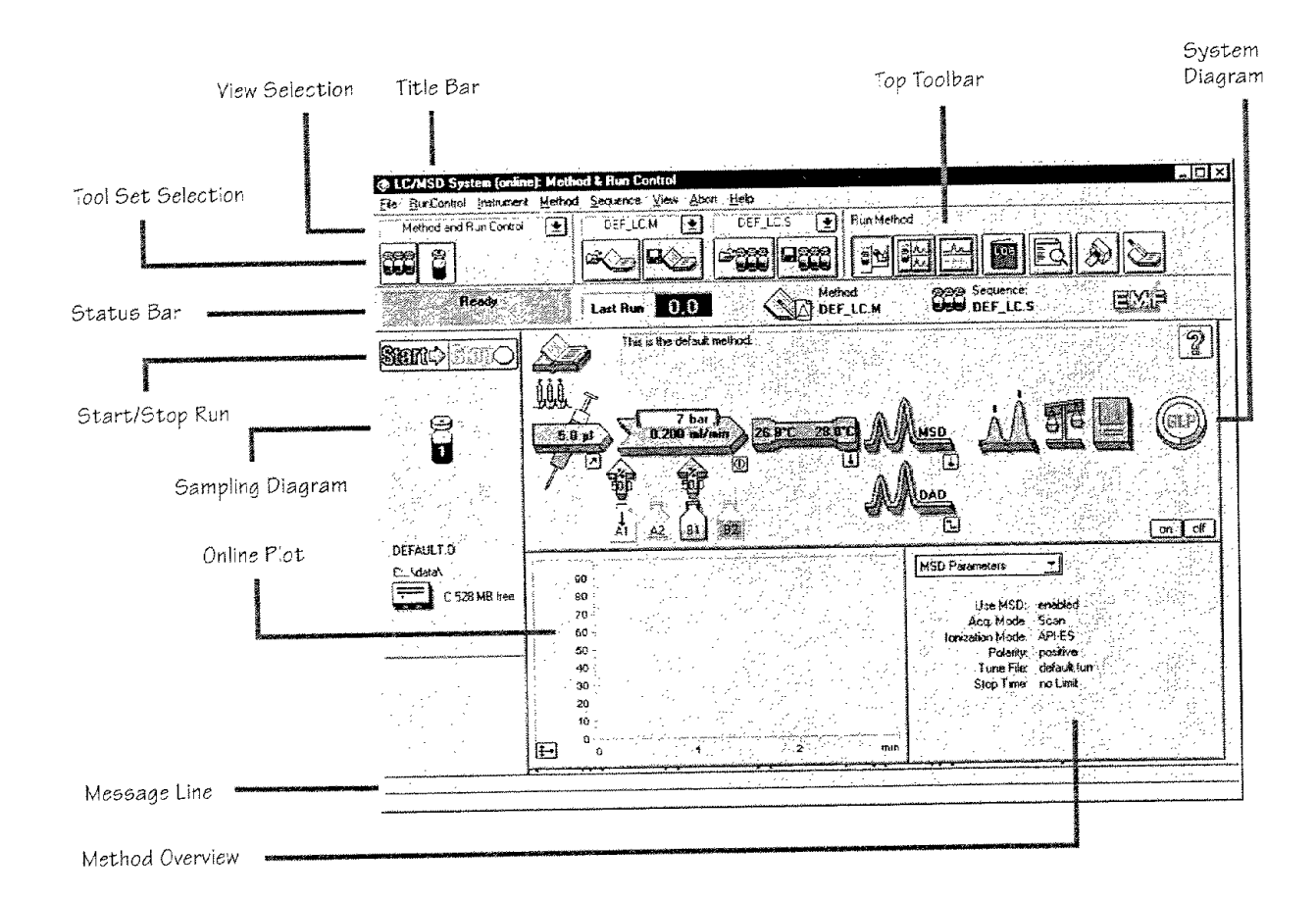

## **Method and Run Control View (configured with LCIMSD and DAD)**

## **System Diagram**

Each icon of the system diagram represents one component or module of your system.

Click on an iccn if you want to edit the method parameters or go to the online help for that particular component.

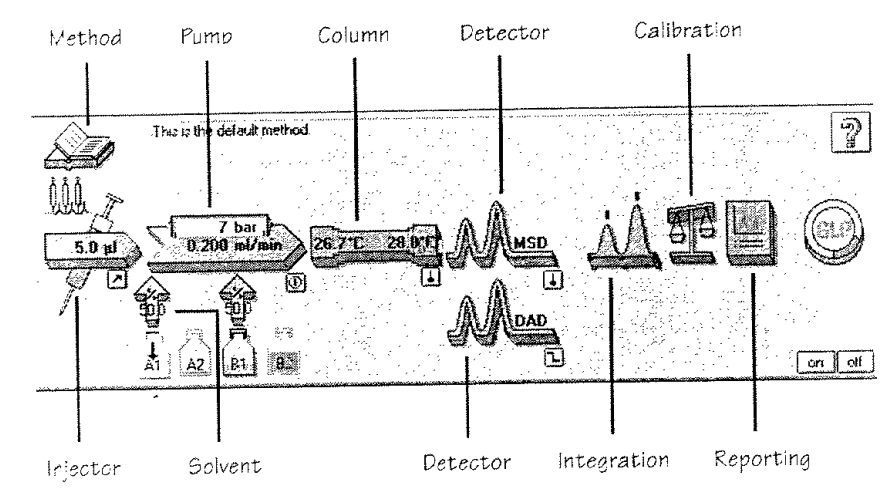

 $-6-$